# **the answer [workbook](http://reflectionsjournal.org/download.php?q=the answer workbook connect 2.pdf) connect 2.pdf**

**FREE PDF [DOWNLOAD](http://reflectionsjournal.org/download.php?q=the answer workbook connect 2.pdf)**

**[NOW!!!](http://reflectionsjournal.org/download.php?q=the answer workbook connect 2.pdf)**

Source #2:

**the answer [workbook](http://reflectionsjournal.org/download2.php?q=the answer workbook connect 2.pdf) connect 2.pdf FREE PDF [DOWNLOAD](http://reflectionsjournal.org/download2.php?q=the answer workbook connect 2.pdf)**

30 RESULTS

#### **[Aplia](http://www.aplia.com/) www.aplia.com**

#### **Aplia** significantly improves outcomes and elevates thinking by increasing student effort and engagement. Developed by teachers, **Aplia** assignments **connect** concepts to ...

## Sadlier **Connect**â.,¢ - [Bookshelf](https://www.sadlierconnect.com/pim/progressinmathematics.com)

https://www.sadlier**connect**.com/pim/progressinmathematics.com You have been redirected to Sadlier **Connect** from one of our product URLs where you used to access additional materials to support your Sadlier program.

#### <https://connected.mcgraw-hill.com/>

https://**connected.mcgraw-hill.com** We would like to show you a description here but the site won $\hat{a} \in \mathbb{M}$ t allow us.

## [PDF] The iPLEDGE Program Birth Control **[Workbook](http://www.fda.gov/ohrms/dockets/ac/07/briefing/2007-4311b1-03-addendum-sponsor.pdf)**

**www.fda.gov**/ohrms/dockets/ac/07/briefing/2007-4311b1-03-addendum... Can I Use Any **2** Forms Of Birth Control? No, you must choose from the iPLEDGE program list of effective birth control forms. The **2** types of birth control you use for ...

## [PDF] **Career Story [Workbook](http://www.vocopher.com/CSI/CCI_workbook.pdf)** - Vocopher

www.vocopher.com/CSI/CCI\_**workbook**.pdf 3 PART I. TELLING MY STORY A. You are probably using this **workbook** because you are facing some change or transition in your life; maybe from high school to college ...

#### [PDF] Logic Model **[Workbook](http://www.pointk.org/client_docs/File/logic_model_workbook.pdf)** - pointk.org

www.pointk.org/client\_docs/File/logic\_model\_**workbook**.pdf Many different logic model formats exist, but they all contain the same core concepts. The format we use in this **workbook** and in our online tools has proven useful ...

## **[ClassZone](http://www.classzone.com/)**

### **www.classzone.com**

**ClassZone** Book Finder. Follow these simple steps to find online resources for your book.

## **[Performing](http://stackoverflow.com/questions/19755396/performing-sql-queries-on-an-excel-table-within-a-workbook-with-vba-macro) SQL queries on an Excel Table within a Workbook** ...

**stackoverflow.com**/questions/19755396

I am trying to make an excel macro that will give me the following function in Excel: =SQL("SELECT heading 1 FROM Table1 WHERE heading 2='foo'") Allowing me to  $\hat{a}\hat{\epsilon}$ 

# Contact Us | **Piktochart [Infographics](https://piktochart.com/support/contact-us/)**

https://**piktochart.com**/support/contact-us Get an **answer** right away. The quickest way to get an **answer** to your question is to use our Resources Page. There's information on everything from Piktochart ...

## **Basic [Pharmacokinetics](http://www.slideshare.net/siddharth4mba/basic-pharmacokinetics-workbook-1085998) Workbook** - SlideShare

www.slideshare.net/siddharth4mba/**basic-pharmacokinetics-workbook**... Mar 01, 2009 · **Basic Pharmacokinetics Workbook** 1. Making the connections Profession Course Unit Lesson ...

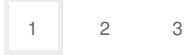

Privacy and [Cookies](http://go.microsoft.com/fwlink/?LinkId=521839&CLCID=0409) [Legal](http://go.microsoft.com/fwlink/?LinkID=246338&CLCID=0409) [Advertise](http://go.microsoft.com/?linkid=9844325) [About](http://go.microsoft.com/fwlink/?LinkID=286759&CLCID=409) our ads [Help](http://go.microsoft.com/fwlink/?LinkID=617297) [Feedback](file:///tmp/wktemp-0945b9cb-7ff5-4997-b7a2-fcf412557794.html#) © 2017 Microsoft